## **Tutorial 04: Identifying Use Cases**

- 1. For the Ticket Machine scenario below, determine the functional requirements, and list any assumptions you make.
- 2. Apply the User Goal Technique to identify use cases.
- 3. Apply Event Decomposition Technique and refine the list of use cases found.

The system to be developed is a GUI that allows a passenger to purchase a train ticket. Before boarding a train, a passenger must have a valid ticket. At the ticket machine, a potential passenger can select the number of zones s/he wishes to travel. The passenger can insert cash and/or coins to at least the value of the journey. The machine returns the ticket and any change, unless the ticket machine is out of change. A passenger can cancel a transaction at any time prior to a ticket being issued. If there is no passenger input after 30 seconds, the ticket machine cancels the transaction. If a ticket machine is out of order it will not accept input. A potential passenger can purchase a single journey ticket, a return ticket or a multi-rider ticket (which is an advance purchase of the equivalent of ten tickets for the same number of zones that carries a 10% discount).

## **1. Functional Requirements**

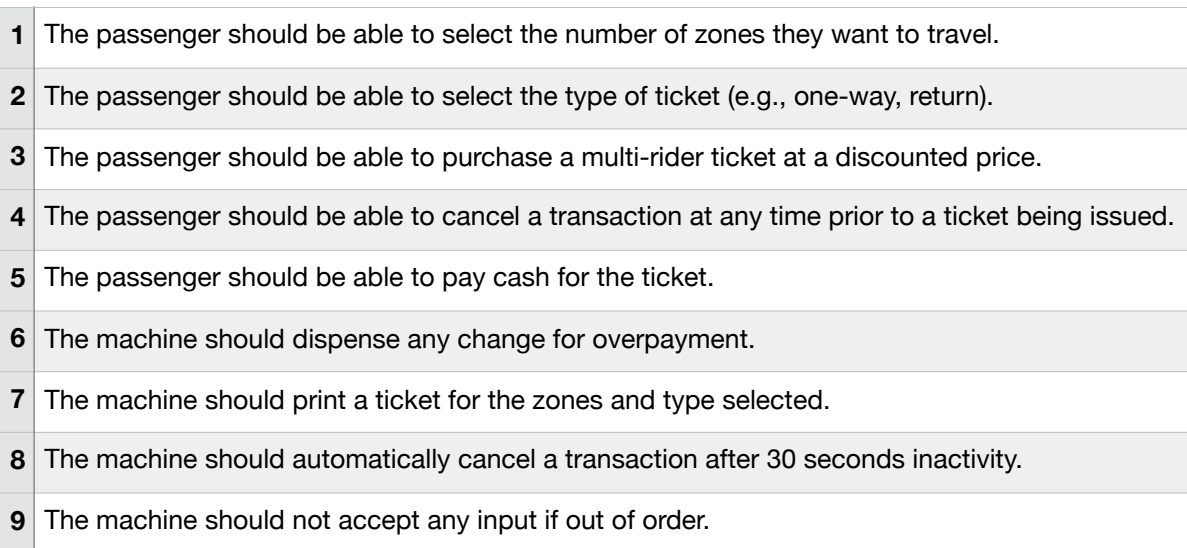

## **2. User goal technique**

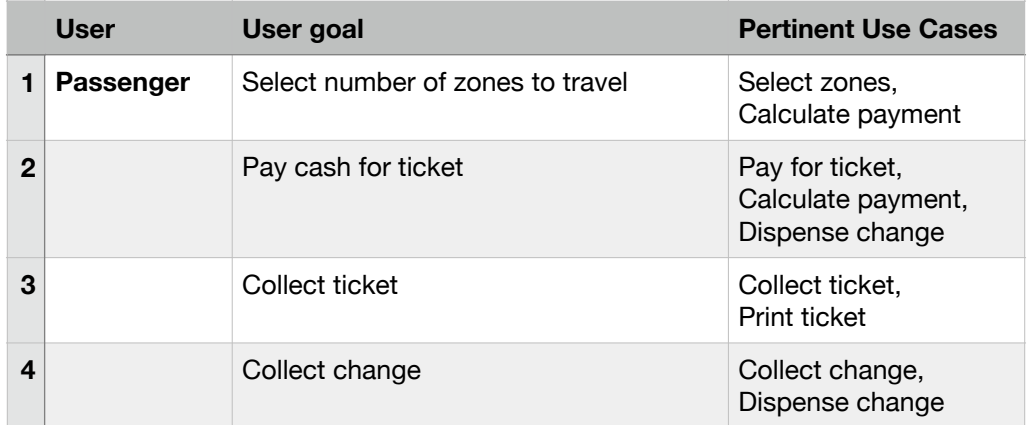

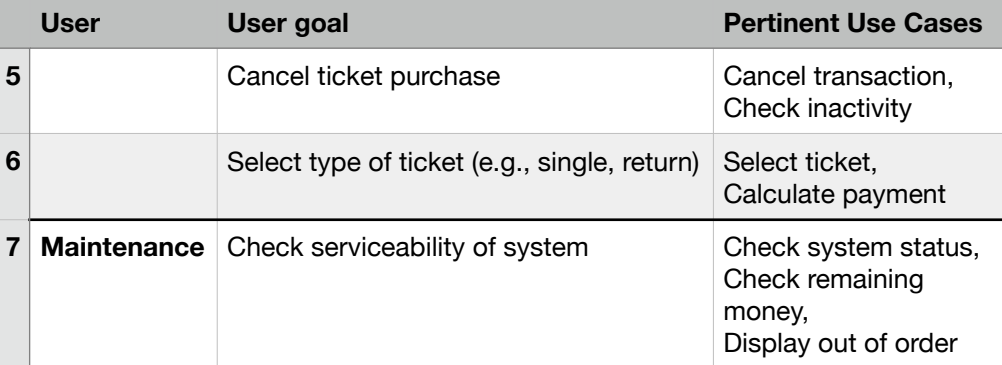

## **3. Event decomposition technique**

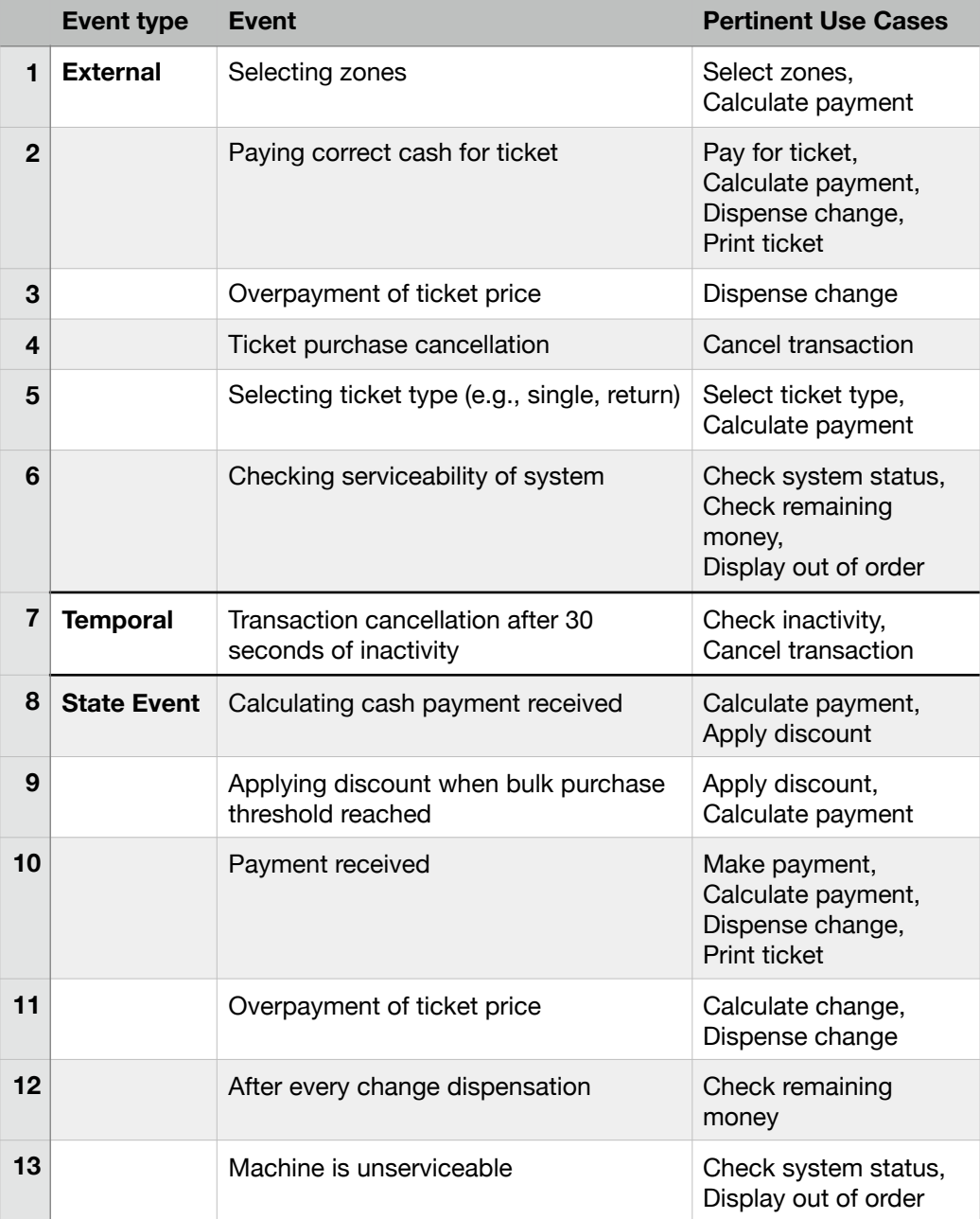